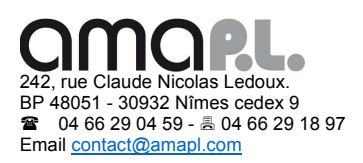

## **Comptabilité tenue au moyen de systèmes informatisés. ATTESTATION FEC ADHERENT**

En application de l'article 371 Q, 6° du CGI, l'AMAPL est tenue de contrôler la capacité de ses adhérents à respecter, le cas échéant, le I de l'article L. 47 A du livre des procédures fiscales, autrement dit contrôler qu'un adhérent qui tient sa comptabilité aux moyens de systèmes informatisés aurait en cas de contrôle fiscal la capacité de produire un fichier des écritures comptables (FEC) respectant certaines normes techniques.

Afin de satisfaire ce contrôle, l'AMAPL accepte que ses adhérents attestent que le logiciel utilisé est conforme aux exigences techniques de l'Administration et permet la génération d'un fichier des écritures comptables (FEC).

Merci pour ce faire de compléter, signer et nous retourner le formulaire suivant :

*Je soussigné(e)* ................................................

*Adhérent(e) AMAPL n°* .....................................

*Déclare tenir une comptabilité au moyen de systèmes informatisés et atteste utiliser un logiciel conforme aux exigences techniques de l'Administration permettant la génération d'un fichier des écritures comptables en application du I de l'article L. 47 A du livre des procédures fiscales.*

*Nom du logiciel (facultatif) …………………..*

*Fait à …………………………le …………………….*

*Signature* 

*En cas d'absence de production de cette attestation, il conviendra de transmettre une attestation de l'éditeur du logiciel ou bien le test de validité du FEC à l'AMAPL (V. ci-après). Il est précisé sur ce dernier point que les adhérents munis de matériel MAC peuvent*  transmettre à l'AMAPL une copie d'écran mentionnant le message d'erreur justifiant l'incompatibilité de ce matériel avec le logiciel *TEST COMPTA DEMAT fourni par l'Administration.*

*En tout état de cause, même si vous renseignez cette attestation, l'AMAPL vous recommande très fortement de tester le fichier FEC généré par votre logiciel. En effet, en cas de contrôle fiscal, vous n'aurez que très peu de temps pour transmettre votre FEC aux impôts : FEC à remettre au début des opérations de contrôle dans le cas d'une vérification de comptabilité sur place, et dans les 15 jours suivant la réception de l'avis de l'examen de comptabilité en cas de contrôle à distance. A défaut, vous vous exposez à une amende de 5000 €.*

*Pour tester votre FEC, vous devez vous connecter sur http://www.economie.gouv.fr/dgfip/outil-test-des-fichiers-des-ecriturescomptables-fec et suivre les indications données (ordinateurs équipés de WINDOWS). Une fois que vous aurez testé votre fichier FEC, vous obtiendrez un document PDF de 3 pages intitulé « contrôle de la structure du FEC ». Si ce document mentionne un FEC nonconforme, il faudra alors vous rapprocher de votre éditeur de logiciel.*